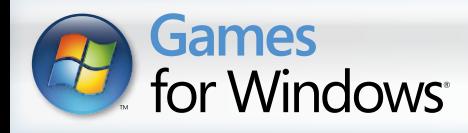

CONFIDENTIEL I

# **GUIDE DE SURVIE DE L'HABITANT D'ABRI**

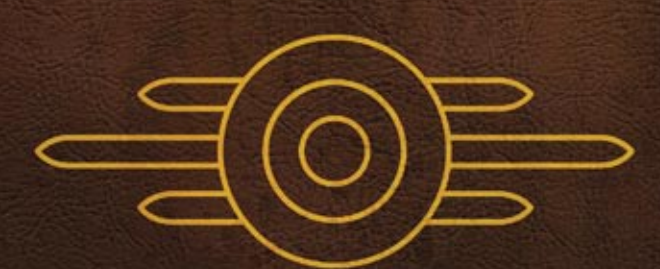

CONFIDENTIEL

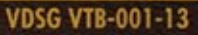

LIVE

#### A lire avant toute utilisation d'un jeu video par vous-meme ou par votre enfant

**I. Précautions à prendre dans tous les cas pour l'utilisation d'un jeu vidéo**

Evitez de jouer si vous êtes fatigué ou si vous manquez de sommeil.

Assurez-vous que vous jouez dans une pièce bien éclairée en modérant la luminosité de votre écran.

Lorsque vous utilisez un jeu vidéo susceptible d'être connecté à un écran, jouez à bonne distance de cet écran de télévision et aussi loin que le permet le cordon de raccordement. En cours d'utilisation, faites des pauses de dix à quinze minutes toutes les heures.

#### **II. Avertissement sur l'épilepsie**

Certaines personnes sont susceptible de faire des crises d'épilepsie comportant, le cas échéant, des pertes de conscience à la vue, notamment, de certains types de stimulations lumineuses fortes : succession rapide d'images ou répétition de figures géométriques simples, d'éclairs ou d'explosions. Ces personnes s'exposent à des crises lorsqu'elles jouent à certains jeux vidéo comportant de telles stimulations, alors même qu'elles n'ont pas d'antécédent médical ou n'ont jamais été sujettes elles-mêmes à des crises d'épilepsie.

Si vous même ou un membre de votre famille avez présenté des symptômes liés à l'épilepsie (crise ou perte de conscience) en présence de stimulations lumineuses, consultez votre médecin avant toute utilisation.

Les parents se doivent également d'être particulièrement attentifs à leurs enfants lorsqu'ils jouent avec des jeux vidéo. Si vous-même ou votre enfant présentez un des symptômes suivants : vertige, trouble de la vision, contraction des yeux ou des muscles, trouble de l'orientation, mouvement involontaire ou convulsion, perte momentanée de conscience, il faut cesser immédiatement de jouer et consulter un médecin.

#### Qu'est-ce que le système PEGI ?

Le système de classification par catégorie d'âge PEGI a été conçu pour éviter que les mineurs soient exposés à des jeux au contenu inapproprié à leur groupe d'âge. VEUILLEZ NOTER qu'il n'indique pas le niveau de difficulté du jeu. Ce système de classification, comprenant deux parties, permet aux parents et aux personnes qui achètent des jeux vidéo pour des enfants de faire un choix avisé et approprié à l'âge du joueur. La première partie est une évaluation de l'âge :-

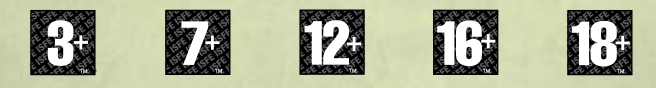

La seconde partie présente des icônes décrivant le type de contenu du jeu. Selon le jeu, il peut y avoir plusieurs descripteurs de contenu. L'évaluation de l'âge reflète l'intensité de ce contenu. Les descripteurs de contenu sont les suivants :-

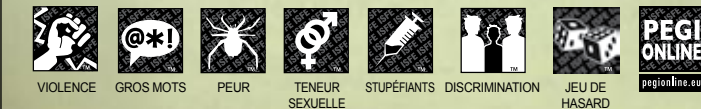

Pour plus d'informations, rendez-vous sur http://www.pegi.info et pegionline.eu

### **SOMMAIRE**

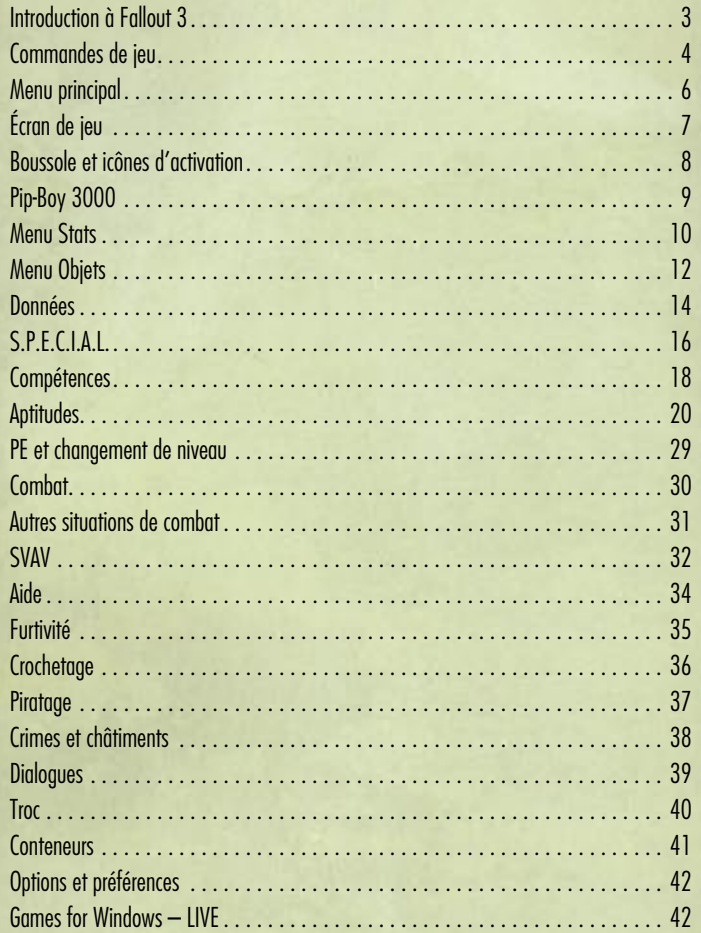

**1**

### **INSTALLATION ET LANCEMENT DU JEU**

Insérez simplement le disque de jeu de Fallout 3 et lancez setup.exe si ce programme ne démarre pas automatiquement. Pour installer le jeu, suivez les instructions affichées à l'écran. Une fois Fallout 3 installé, vous pourrez le lancer depuis le menu Démarrer de Windows ou en double-cliquant sur l'icône située sur le bureau.

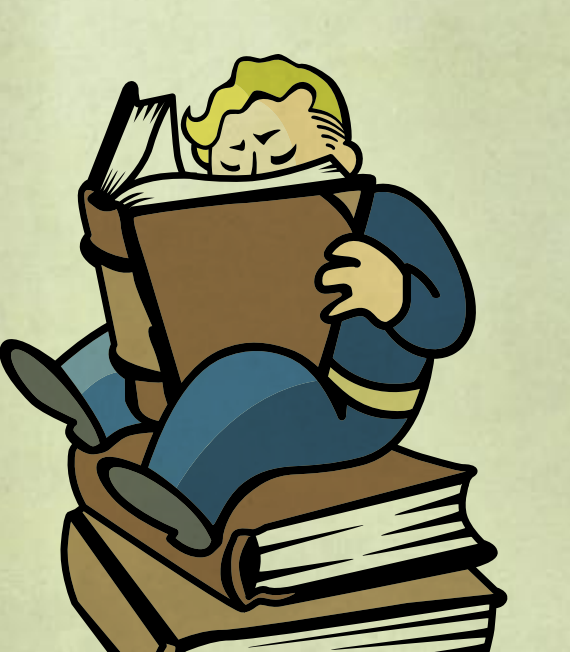

## **Introduction à Fallout 3**

La guerre nucléaire. Ces mots évoquent des nuages en forme de champignon, des masques à gaz et des enfants inquiets se cachant sous leur pupitre d'écolier. Mais c'est surtout l'épilogue d'un tel conflit qui enflamme l'imagination, essentiellement parce que le monde réel n'a rien connu de tel. L'humanité a connu l'horreur de l'arme atomique, mais, par chance, nous avons réussi à ne pas faire sauter toute la planète. Du moins, pas encore.

Fallout 3 présente une réalité bien plus sombre. Imaginez un embranchement temporel à la fin de la Deuxième Guerre mondiale. Notre univers a suivi l'une des voies, celui de Fallout a emprunté l'autre. Sur ce chemin-là, la technologie a progressé à un rythme nettement plus élevé, mais la société américaine s'est figée dans les codes culturels des années 1950. C'était l'idyllique « monde de demain » rempli de serviteurs robots, de coiffures en choucroute et de voitures à moteur à fusion. Mais, en 2077, à l'apogée d'une longue guerre avec la Chine, l'affrontement nucléaire a englouti la planète.

C'est là que vous entrez en scène. Fallout 3 se déroule deux cents ans plus tard, en 2277, dans le Washington DC d'après l'apocalypse et ses environs. Les « Terres désolées de la capitale », comme on les appelle désormais, sont un paysage de cauchemar peuplé de bandes de raiders, de super mutants monstrueux, de goules sauvages putrides et de robots militaires défectueux. Heureusement pour vous, vous vivez depuis dix-neuf ans sous terre, en sécurité dans un site officiel de Vault-Tec appelé l'Abri 101. La vie y est douce et tranquille jusqu'à ce que votre père - le seul point de repère de votre existence - décide de quitter l'abri sans prévenir, vous obligeant à vous lancer à sa poursuite. Adieu la sécurité...

Mais tout a ses bons côtés. Lorsque la lourde porte s'écarte pour vous exposer à l'éclat du soleil qui baigne les Terres désolées de la capitale, vous devenez libre de forger votre avenir. Recherchez ce bon vieux Papa... ou oubliez jusqu'à son existence. Entrez dans la ville délabrée de Megaton pour faire la connaissance de ses éclectiques habitants... ou tirez avant de songer à échanger des blagues.

Tel est vraiment l'aspect le plus important de Fallout 3 : c'est votre jeu, alors jouez-y comme vous l'entendez. Il n'y a pas de « bonne » manière d'y jouer. Essayez les nombreuses compétences et aptitudes décrites dans ce manuel. Expérimentez le SVAV, le tout nouveau système de combat. Mais, par-dessus tout, rappelez-vous que chaque défi proposé par le jeu comporte plusieurs solutions et plusieurs issues. Les voies menant au succès sont multiples et, si le jeu a bien une « fin », sa nature dépend de vous et du personnage que vous incarnerez.

Toute l'équipe de Bethesda Game Studios espère que vous aurez autant de plaisir à jouer dans notre univers que nous en avons pris à le créer. Cela a été un honneur pour nous de maintenir en vie l'univers de Fallout. L'heure est maintenant venue pour vous d'en découvrir (ou redécouvrir, selon votre cas) les merveilles.

Oh, encore une chose. Quand vous retrouverez Papa, faites preuve de gentillesse. Ou pas...

*- L'équipe de Fallout 3*

### **Commandes de jeu**

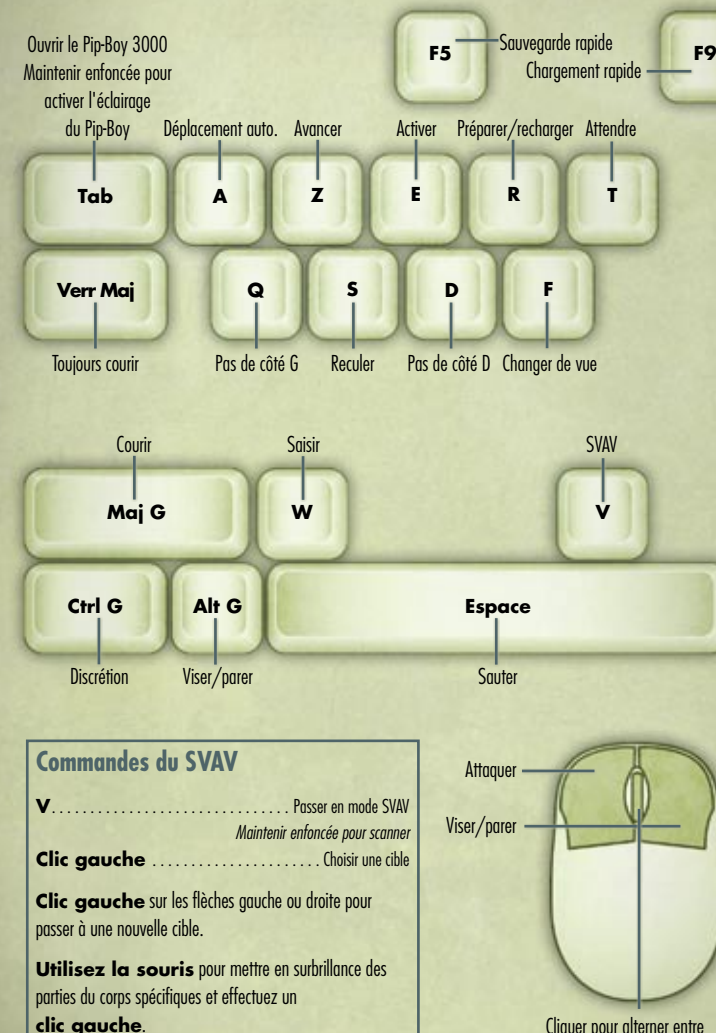

Cliquer pour alterner entre vue subjective et vue extérieure. Faire défiler pour zoomer vers l'avant/arrière en vue extérieure.

### **Commandes de jeu**

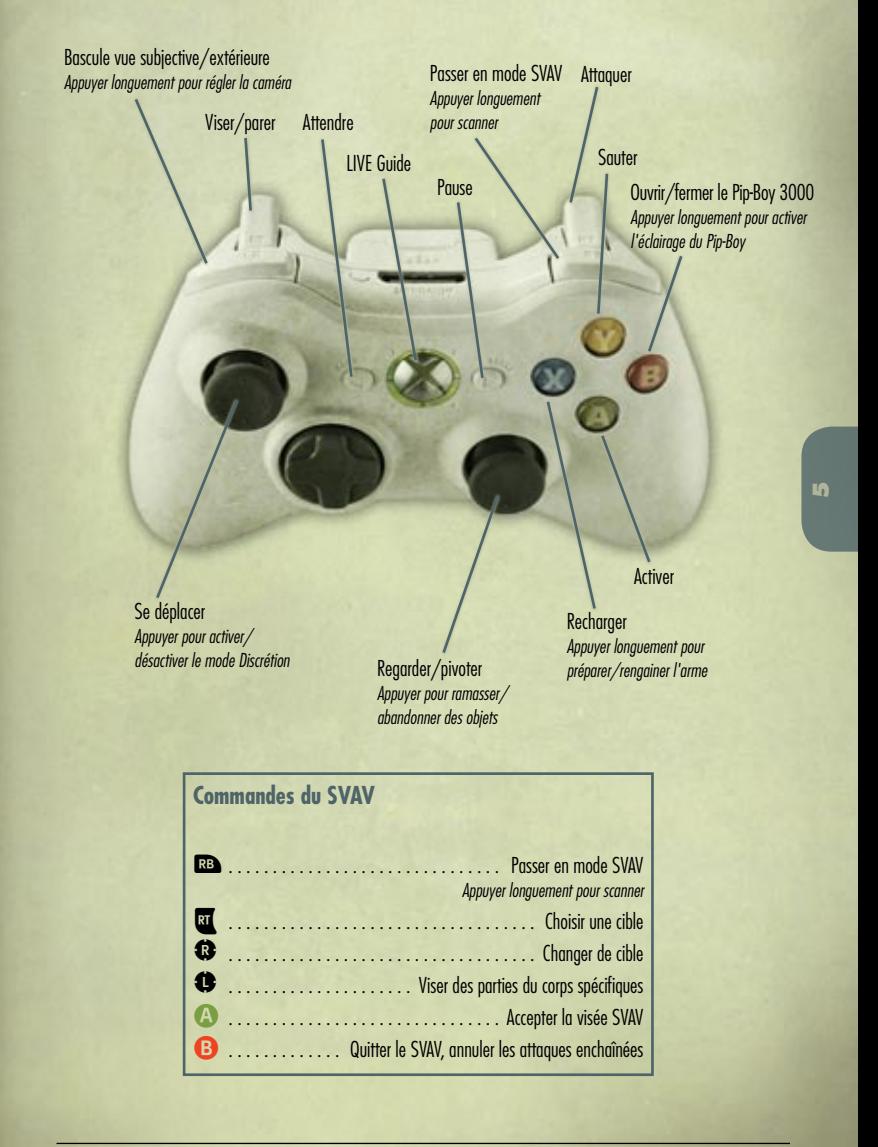

**E** . . . . . . . . . . . . . . . . . . . . . . . . . . . . . . .Accepter la visée SVAV **Clic droit** . . . Quitter le SVAV, annuler les attaques enchaînées

### **Menu principal**

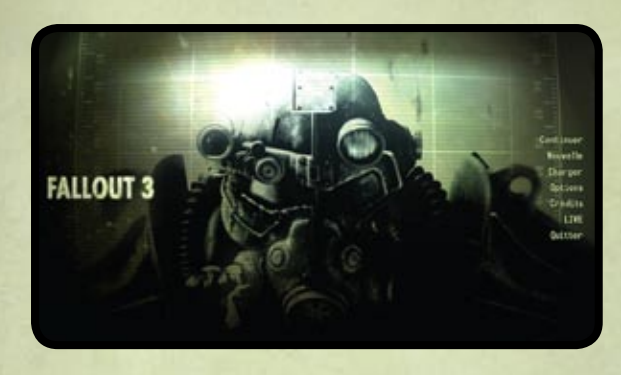

#### **CONTINUER** Continuer le jeu à partir de la dernière partie sauvegardée.

**NOUVELLE** Lancer une nouvelle partie de Fallout 3.

#### **CHARGER**

Pour choisir parmi une liste de parties sauvegardées.

#### **OPTIONS**

Pour rejoindre le menu des paramètres permettant de régler les préférences de jouabilité, de vidéo, d'audio et de commandes. Pour plus de détails, reportez-vous p. 42.

#### **CRÉDITS**

Pour connaître l'équipe qui a développé Fallout 3 pour vous.

#### **Téléchargements**

Pour voir le contenu téléchargeable de Fallout 3 que vous avez obtenu.

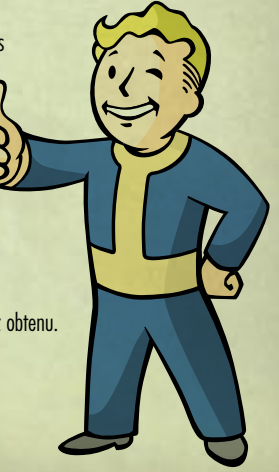

### **Écran de jeu**

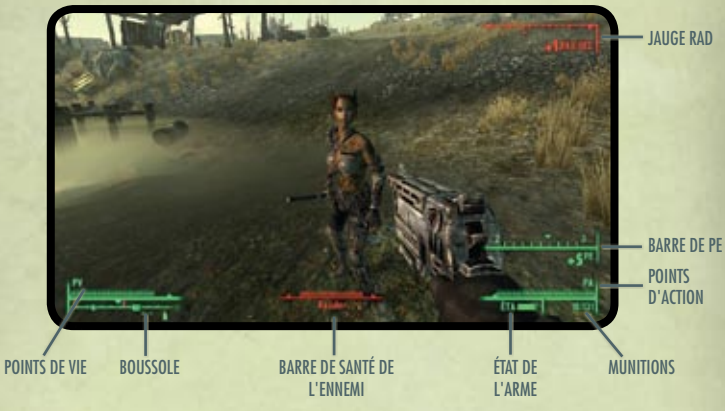

#### **Points de vie (PV)**

Votre santé globale. Si vous tombez à court de points de vie, votre personnage meurt.

#### **Boussole**

La boussole indique la direction suivie ainsi que les ennemis, lieux situés à proximité et marqueurs de quête. Pour plus de détails sur la boussole, reportez-vous p. 8.

#### **Points d'action (PA)**

Le nombre total de points d'action disponibles est fondé sur l'agilité de votre personnage (voir S.P.E.C.I.A.L., p. 16). Les points d'action ne sont employés qu'en mode SVAV (voir p. 32).

#### **État de l'arme (ÉTA)**

Plus la barre est courte, plus votre arme est en mauvais état.

#### **Munitions**

Les munitions dont vous disposez pour l'arme que vous tenez en main. Le premier nombre indique les munitions disponibles avant rechargement et le second représente le nombre total de munitions pour cette arme.

**Barre de santé de l'ennemi**

Indique la santé actuelle de l'ennemi.

**Jauge RAD** Apparaît lorsque vous subissez des dégâts dus aux radiations.

**Barre de PE** S'affiche lorsque vous gagnez des points d'expérience.

## **Boussole et icônes d'activation**

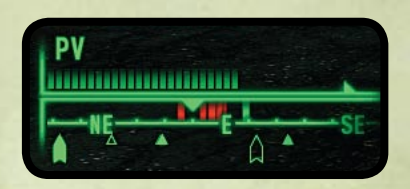

#### **Triangle creux**

Indique un lieu que vous n'avez pas encore découvert.

**Triangle plein**

Indique un lieu déjà découvert.

#### **Objectif de cible**

Si une quête est active, les objectifs correspondants s'afficheront sur la boussole sous la forme d'une flèche pleine. L'objectif de quête clignotera de plus en plus vite lorsque vous en approcherez.

#### **Marqueur de carte**

Si vous avez placé un marqueur sur la carte, il apparaîtra sous la forme d'une flèche creuse.

#### **Marqueurs ami/ennemi**

Les gens et créatures que vous percevez s'affichent sur la carte sous la forme de barres verticales. Les barres vertes représentent des gens/créatures amis. Les barres rouges indiquent des ennemis. Votre Perception détermine votre capacité à les « détecter ».

#### **RÉTICULE**

Votre réticule se transforme selon les possibilités d'interaction avec un objet. Appuyez sur **E** pour interagir avec l'objet en surbrillance. Un texte/icône rouge s'affiche toujours si l'action en question est de nature criminelle.

### **Pip-Boy 3000**

Jauge RAD

**MENIIS** 

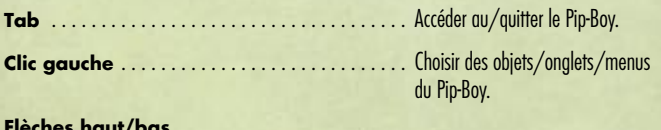

**Flèches haut/bas, roulette de la souris,** 

**ou déplacement de barre de défilement** . . Faire défiler les listes vers le haut/bas

#### **Jauge RAD**

Dans le coin supérieur gauche du Pip-Boy se trouve une jauge de radiations indiquant le nombre de Rads absorbés.

#### **SECTIONS**

Le Pip-Boy 3000 comporte trois menus principaux :

**Stats** – Informations sur les stats et capacités du personnage. **Objets** – Tous les objets que le personnage a sur lui. **Données** – Les cartes, infos de quête, messages et l'accès aux signaux radio qu'il est possible de capter.

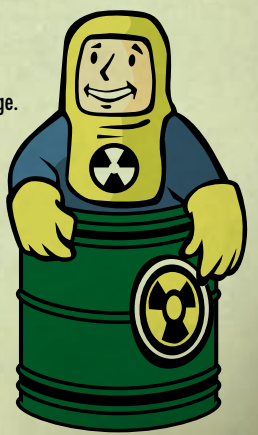

**9**

### **Menu Stats**

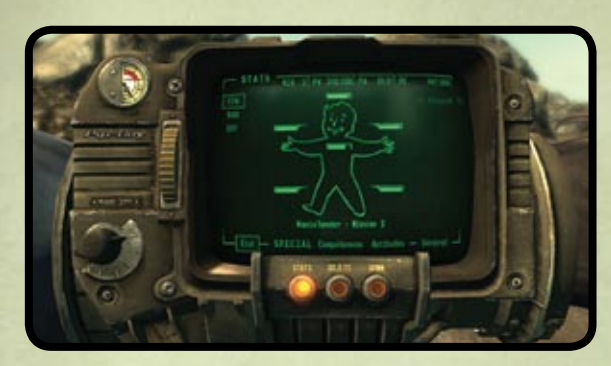

Le menu Stats compte cinq sections : État, S.P.E.C.I.A.L., Compétences, Aptitudes et Général.

Les informations suivantes sont toujours présentes au sommet de l'écran Stats : niveau du personnage, points de vie (PV) actuels et maximaux, Points d'action (PA) actuels et maximaux, Points d'expérience (PE) actuels et nombre de PE à acquérir pour passer au niveau supérieur.

#### **MENU ÉTAT**

Le menu État contient des informations élémentaires sur la santé du personnage. Les **touches fléchées haut/bas** permettent de parcourir les trois sous-parties importantes du menu État :

#### **ÉTA**

Indique l'état de chaque partie du corps du personnage à l'aide d'une barre. Plus une barre est courte, plus la partie du corps correspondante est endommagée. Si la barre disparaît, cette partie du corps est considérée comme infirme et apparaît en pointillés. Si votre inventaire contient des Stimpaks, appuyer sur **S** permet de les utiliser pour améliorer la santé générale et l'état de chaque partie du corps. Mettez en surbrillance la partie du corps où appliquer le Stimpak afin d'améliorer directement son état.

#### **RAD**

Indique le niveau actuel de résistance aux radiations et le nombre de Rads encaissés par le personnage. Si votre inventaire contient du RadAway, appuyer sur **Q** permet de l'utiliser pour chasser les Rads de votre corps. Si vous avez du Rad-X, appuyer sur **X** augmente pendant quelque temps la résistance du personnage aux radiations.

L'exposition aux radiations peut provenir de l'environnement ou de l'ingestion d'eau ou d'aliments irradiés. Une petite quantité de radiations ne vous fera aucun mal, mais lorsque l'exposition cumulative augmentera, vous commencerez à en subir les effets néfastes (pouvant aboutir à la mort).

#### **Effets de l'empoisonnement par les radiations :**

• 200 rads : -1 EN • 800 rads : -3 EN, -2 AG, -2 FO

- 400 rads : -2 EN, -1 AG 1000 rads : mort !
- 600 rads : -3 EN, -2 AG, -1 FO

VDSG - CONFIDENTIEL - VTB-001-13

#### **EFF**

Indique tous les effets bénéfiques et néfastes que subit le personnage. Ils peuvent être dus aux radiations, aux vêtements portés, aux soins utilisés, etc.

#### **S.P.E.C.I.A.L.**

Il s'agit de vos sept attributs fondamentaux. Pour consulter la description de chacun, reportez-vous p. 16. Un (-) à droite de sa valeur signifie qu'un attribut subit un effet négatif, tandis qu'un (+) signale un effet bénéfique. Pour plus de détails, consultez la section EFF du menu État.

#### **COMPÉTENCES**

Des informations relatives à vos compétences. Pour plus de détails, reportez-vous p. 18.

#### **APTITUDES**

Les capacités liées au S.P.E.C.I.A.L. que vous pourrez choisir à chaque changement de niveau. Pour plus de détails au sujet des Aptitudes, reportez-vous pp. 20-28.

#### **GÉNÉRAL**

Indique vos nombreuses prouesses au cours du jeu ainsi que l'état actuel de votre Karma (Mauvais, Bon, Neutre) et votre rang dans ce statut (ex. : Reaver).

## VDSG PRE VTB-003-101 **S'ADAPTER AU MONDE EXTÉRIEUR**

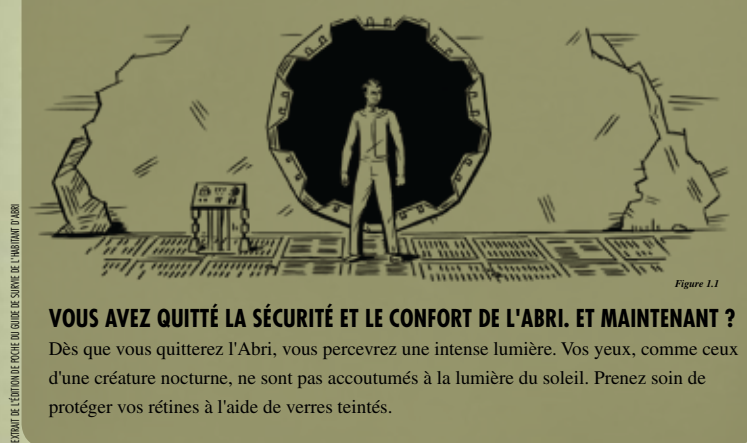

#### **VOUS AVEZ QUITTÉ LA SÉCURITÉ ET LE CONFORT DE L'ABRI. ET MAINTENANT ?**

Dès que vous quitterez l'Abri, vous percevrez une intense lumière. Vos yeux, comme ceux d'une créature nocturne, ne sont pas accoutumés à la lumière du soleil. Prenez soin de protéger vos rétines à l'aide de verres teintés.

#### CONFIDENTIEL

### **Menu Objets**

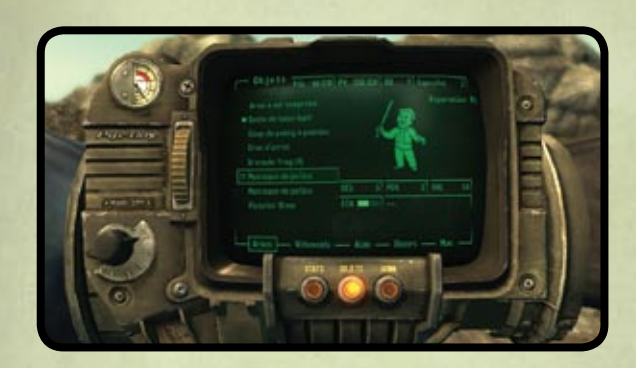

Le menu Objets compte cinq sections : Armes, Vêtements, Aide, Divers et Munitions.

#### **ARMES**

Ce menu affiche toutes les armes de votre inventaire.

#### **VÊTEMENTS**

Affiche les objets que vous pouvez porter : armures, tenues et accessoires tels que les chapeaux...

#### **AIDE**

Aide présente tous les objets pouvant être « consommés » pour modifier les stats du personnage : Stimpaks, substances chimiques, livres et magazines.

#### **DIVERS**

Cette liste contient des objets divers tels que clés, épingles à cheveux, etc.

#### **MUNITIONS**

Cette liste affiche toutes les munitions pouvant être employées par les armes du jeu.

#### **Commandes des menus**

**Clic gauche** – S'équiper de, ôter ou utiliser l'objet sélectionné. **Clic droit** – Abandonner l'objet sélectionné. **R** – Réparer l'objet sélectionné (voir Réparation d'armes et de vêtements, p. 31).

#### **Caractéristiques des objets**

Les objets de l'inventaire peuvent présenter certaines caractéristiques qui s'affichent lorsque l'obiet est en surbrillance :

- **DÉG –** Le volume de dégâts causés par l'arme (plus cette valeur est élevée, plus l'arme est efficace).
- **RD –** Le pourcentage de résistance aux dégâts que procure l'objet (plus cette valeur est élevée, plus l'objet protège).
- **PDS –** Le poids de l'objet.
- **VAL –** La valeur de l'objet en capsules.
- **ÉTA –** L'état actuel de l'arme.
- **EFFETS –** Les effets bénéfiques/néfastes pour le personnage lorsqu'il est équipé de l'objet.

Pour les armes, sont également affichés le calibre, le nombre de munitions actuellement chargées et les munitions restantes.

#### **RACCOURCIS**

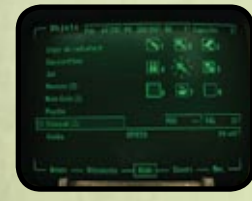

Dans le menu Inventaire, définissez des raccourcis en maintenant enfoncée l'une des touches **1-8** tout en sélectionnant l'arme, la tenue ou l'aide que vous souhaitez affecter à cet emplacement **en cliquant sur l'élément souhaité**. Remarque : il demeure possible de changer de menu pendant que les raccourcis sont ouverts ; l'objet sera affecté lorsque vous effectuerez un **clic gauche**.

**13**

En cours de partie, utilisez les touches **1-8** pour sélectionner l'un des objets affectés aux raccourcis.

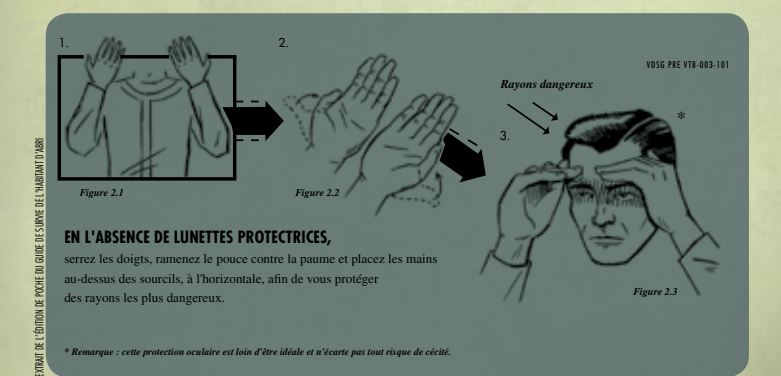

## **Données**

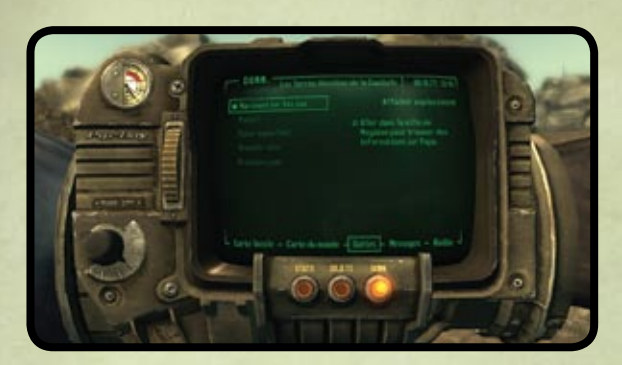

La partie supérieure du menu Données affichera en permanence votre position actuelle ainsi que la date et l'heure. Le menu Données comprend cinq parties : Carte locale, Carte du monde, Quêtes, Messages et Radio.

#### **CARTE LOCALE**

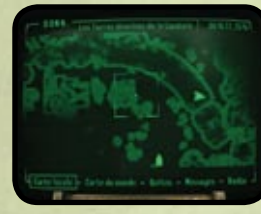

La carte locale affiche une vue aérienne de votre position actuelle et des portes situées à proximité. Mettez en surbrillance les icônes pour afficher des informations sur les portes et leur destination.

#### **CARTE DU MONDE**

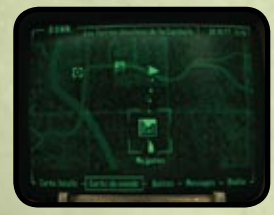

La carte du monde affiche une vue aérienne de l'ensemble des Terres désolées de la capitale ainsi que les marqueurs des endroits découverts au fil de vos aventures. Vous pourrez même rejoindre rapidement tout endroit déjà visité en mettant ce lieu en surbrillance et en effectuant un **clic gauche** sur la carte. Sur la carte du monde, le chemin menant à un objectif de cible est indiqué par une ligne pointillée. Dans certains cas, votre trajet vous fera traverser plusieurs zones et la ligne pointillée reflètera cette situation.

Utilisez la **roulette de la souris** pour zoomer sur la carte vers l'avant ou l'arrière. Effectuez un **clic gauche** pour vous déplacer sur la carte. Cliquez à l'aide du **bouton droit** pour déplacer ou retirer un marqueur personnel sur la carte locale ou la carte du monde. Si votre quête active comporte des objectifs de cible, ils s'afficheront sur la carte locale et la carte du monde.

#### **QUÊTES**

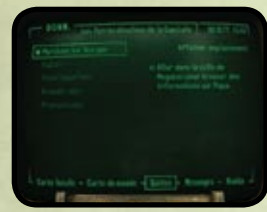

L'écran Quêtes de la partie Données du Pip-Boy suit votre progression au sein de chaque quête entreprise. Sur la gauche figure la liste des quêtes : celles en texte brillant sont actives, celles en grisé sont achevées ou ont échoué. Votre quête active est indiquée par une petite case.

Sur la droite de l'écran se trouvent les objectifs de chaque quête. Les objectifs actifs sont affichés en texte brillant et se trouvent au sommet de la liste tandis que les objectifs achevés

ou échoués sont présentés en grisé et dans le bas de la liste. Certains objectifs portent la mention « (Optionnel) » et leur accomplissement n'est pas nécessaire au succès de la quête.

Vous pourrez désigner toute quête comme actuellement « active » ou voir immédiatement l'emplacement de l'objectif actuel de la quête active sur la carte du monde (sous réserve que cette position soit connue). Seuls les objectifs de quête de la quête active sont présentés sur la boussole et sur les cartes.

*Remarque : toutes les quêtes ne sont pas assorties d'objectifs de quête. Au cours de certaines, vous devrez découvrir par vous-même l'emplacement de l'objectif.*

#### **MESSAGES**

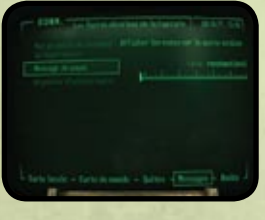

Contient tous les messages écrits ou audio liés aux quêtes ou divers que vous trouverez au fil du jeu. Les messages qui n'ont pas encore été lus ou écoutés sont présentés en texte brillant. Les messages déjà lus ou écoutés sont affichés en grisé. Effectuez un **clic gauche** pour écouter un message audio (la lecture audio se poursuivra même si vous refermez le menu du Pip-Boy). Effectuez un **clic gauche** pour basculer entre l'ensemble des messages et ceux de la seule quête active.

#### **RADIO**

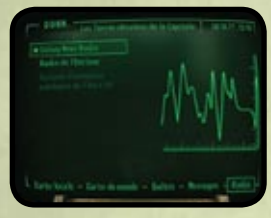

Tous les signaux radio découverts sont présentés sur l'écran Radio de la section Données du Pip-Boy. Les signaux présentés en texte brillant sont à portée de réception et peuvent être écoutés. Les signaux en grisé ont été découverts,

mais vous vous trouvez hors de leur portée d'émission ; pour les écouter, il vous faut revenir dans leur zone de réception.

**15**

VDSG - CONFIDENTIEL - VTB-001-13

### **S.P.E.C.I.A.L.**

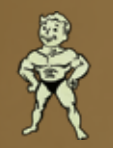

#### **FORCE**

La Force est l'indicateur de votre force physique. Elle détermine le poids que vous pouvez transporter et l'efficacité de toutes les attaques au corps à corps.

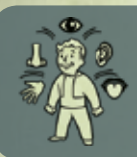

#### **PERCEPTION**

Une perception élevée offre un bonus aux compétences Explosifs, Crochetage et Armes à énergie et détermine le moment où l'indicateur rouge de la boussole apparaît (pour indiquer les menaces).

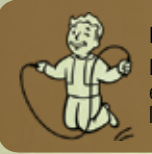

#### **ENDURANCE**

L'Endurance reflète votre forme physique générale. Une Endurance élevée offre des bonus en matière de points de vie, résistances vis-à-vis de l'environnement et compétences Armes lourdes et Mains nues.

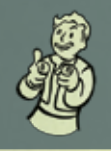

#### **CHARISME**

Disposer d'un Charisme élevé améliore les dispositions des gens à votre égard et apporte des bonus aux compétences Troc et Discours.

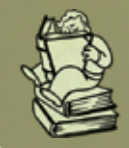

### **INTELLIGENCE**

L'Intelligence influe sur les compétences Sciences, Réparation et Médecine. Plus l'Intelligence est élevée, plus vous répartirez de points de compétence lors d'un passage au niveau supérieur.

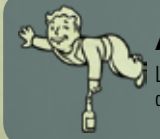

#### **AGILITÉ**

L'Agilité influe sur les compétences Armes légères et Discrétion et sur le nombre de points d'action disponibles pour le SVAV.

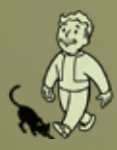

#### **CHANCE**

Augmenter votre Chance accroît aussi la valeur de toutes vos compétences. Une Chance élevée améliore également la probabilité de coup critique avec l'ensemble des armes.

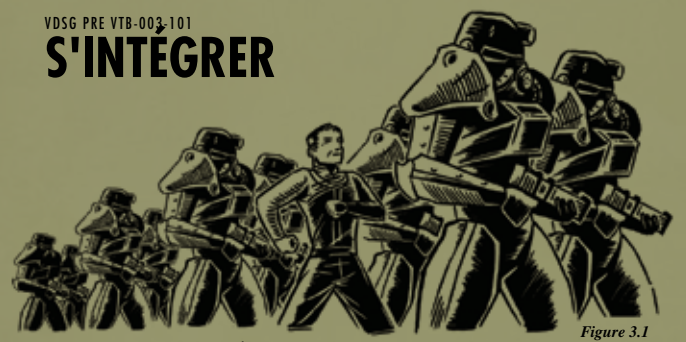

### **Vous chercherez à vous sentir chez vous dans les Terres désolées**

Apprenez à imiter les gens qui vous entourent. Reproduisez ce que vous voyez. Cela les mettra à l'aise et les incitera à interagir avec un étranger. Mais – et ce point est crucial – ne perdez pas la tête. S'intégrer ne signifie pas oublier son sens moral. Rejetez les situations douteuses. Faites confiance à votre instinct.

## VDSG PRE VTB-003-101 **SE FAIRE DES AMIS**

EXTRAIT DE L'ÉDITION DE POCHE DU GUIDE DE SURVIE DE L'HABITANT D'ABRI

### **Vous devrez vous habituer à vos voisins**

Les simulations montrent des évolutions drastiques de la psyché humaine dues à l'anxiété permanente liée à la survie quotidienne. Vous rencontrerez des gens dont l'existence vous semblera un vrai cauchemar. Mais rappelez-vous que si ceux de la surface sont accoutumés aux horreurs des Terres désolées, ils demeurent des humains, tout comme vous. Si vous ne leur fournissez aucun motif d'hostilité, ils demeureront amicaux.

*Figure 4.1*

## **Compétences**

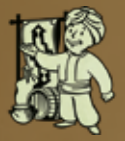

### **Troc**

La compétence Troc influe sur les prix obtenus lors de la vente et de l'achat d'objets. En règle générale, plus votre compétence Troc est élevée, plus les transactions vous sont favorables.

*SPECIAL correspondant : Charisme*

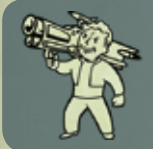

#### **Armes lourdes**

La compétence Armes lourdes définit votre efficacité au combat pour toutes les armes de grande taille telles que le Fat Man, le lance-missiles, le lance-flammes, le minigun et le laser Gatling.

*SPECIAL correspondant : Endurance*

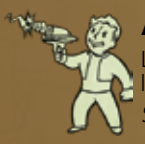

#### **Armes à énergie**

La compétence Armes à énergie définit votre efficacité avec les armes telles que le pistolet laser, le fusil laser, le fusil à plasma et le pistolet à plasma. *SPECIAL correspondant : Perception* 

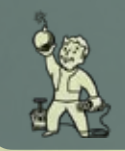

#### **Explosifs**

La compétence Explosifs détermine la puissance des mines posées, la facilité de désamorçage des mines hostiles et l'efficacité des lancers de grenade.

*SPECIAL correspondant : Perception*

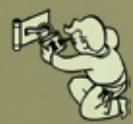

#### **Crochetage**

La compétence Crochetage permet d'ouvrir les portes et conteneurs verrouillés. *SPECIAL correspondant : Perception*

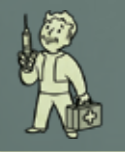

#### **Médecine**

La compétence Médecine détermine le nombre de Points de vie récupérés lors de l'emploi d'un Stimpak et l'efficacité du Rad-X et du RadAway.

*SPECIAL correspondant : Intelligence*

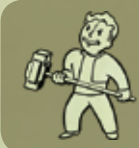

#### **Armes de corps à corps**

La compétence Armes de corps à corps définit votre efficacité avec toute arme de mêlée, du simple tuyau de plomb à la super masse high-tech.

VDSG - CONFIDENTIEL - VTB-001-13

*SPECIAL correspondant : Force*

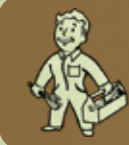

#### **Réparation**

La compétence Réparation permet d'entretenir armes et vêtements. En outre, plus la compétence Réparation est élevée, meilleur est l'état initial de toute arme de fabrication personnelle.

*SPECIAL correspondant : Intelligence*

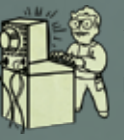

### **Sciences**

La compétence Sciences représente l'ensemble de vos connaissances scientifiques et est principalement utilisée pour le piratage de terminaux informatiques d'accès restreint. *SPECIAL correspondant : Intelligence* 

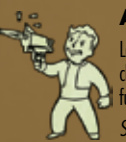

#### **Armes légères**

La compétence Armes légères détermine votre efficacité avec toutes les armes à projectiles classiques telles que le pistolet de 10 mm, l'arme à air comprimé, le fusil d'assaut et le fusil cal. 12 de combat.

*SPECIAL correspondant : Agilité* 

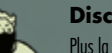

#### **Discrétion**

Plus la compétence Discrétion est élevée, plus il est facile de demeurer indétecté, de voler un objet ou de faire les poches de quelqu'un. Attaquer sans avoir été détecté augmente la probabilité de coup critique.

*SPECIAL correspondant : Agilité* 

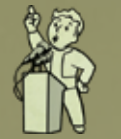

### **Discours**

La compétence Discours détermine votre capacité à influencer les gens par la parole et à obtenir d'eux des informations qu'ils ne sont pas disposés à partager.

*SPECIAL correspondant : Charisme* 

#### **Mains nues**

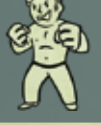

La compétence Mains nues est utilisée dans le cadre du combat sans armes ou employant les rares armes spécifiques au combat au corps à corps telles que le coup de poing américain ou le poing assisté.

*SPECIAL correspondant : Endurance*

CONFIDENTIEL

### **APTITUDES NIVEAU 4**

### **NIVEAU 2**

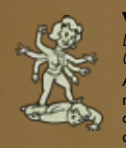

### **Veuve noire/Tueur de femmes** *Degrés disponibles : 1 Conditions requises : néant*

Au combat, vous infligez +10 % de dégâts aux adversaires masculins (Veuve noire) ou féminins (Tueur de femmes). Hors du combat, vous aurez parfois accès à des choix de dialogue spécifiques avec des personnes de sexe opposé.

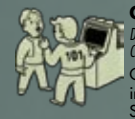

#### **Garçon à son papa/Fifille à son papa**

*Degrés disponibles : 1 Conditions requises : Intelligence 4*

Comme ce cher vieux Papa, vous avez consacré votre temps aux disciplines intellectuelles. Vous gagnez 5 points supplémentaires dans les compétences Sciences et Médecine.

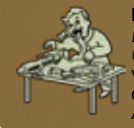

#### **Fana d'armes**

*Degrés disponibles : 3 Conditions requises : Agilité 4, Intelligence 4*

Vous adorez utiliser et entretenir une vaste gamme d'armes à feu classiques. Chaque degré de l'aptitude Fana d'armes augmente de 5 points les compétences Armes légères et Réparation.

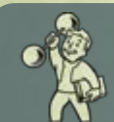

#### **Entraînement intense** *Degrés 10*

*Conditions requises : néant* L'aptitude Entraînement intense permet d'ajouter un seul point à l'un de vos attributs SPECIAL.

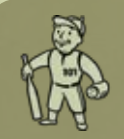

#### **Ligue junior**

*Degrés disponibles : 3 Conditions requises : Force 4* Vos années en tant que meilleur joueur de ligue junior ont affiné vos talents en matière de frappe et de lancer. Chaque degré rapporte 5 points aux Armes de corps à corps et 5 points en Explosifs.

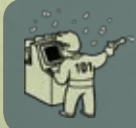

#### **Esprit vif**

*Degrés disponibles : 1 Conditions requises : Intelligence 4* Chaque degré de l'aptitude Esprit vif rapporte 10 % de Points d'expérience supplémentaires lors de l'acquisition de Points d'expérience.

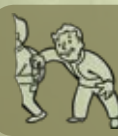

#### **Voleur**

*Degrés disponibles : 3 Conditions requises : Agilité 4, Intelligence 4* Chaque degré de l'aptitude Voleur apporte un bonus immédiat de 5 points aux compétences Discrétion et Crochetage.

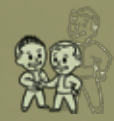

#### **Âme d'enfant**

*Degrés disponibles : 3 Conditions requises : Charisme 4*

L'aptitude Âme d'enfant améliore considérablement vos interactions avec les enfants, généralement par le biais de choix de dialogues spécifiques.

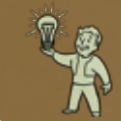

#### **Compréhension**

*Degrés disponibles : 1 Conditions requises : Intelligence 4* L'aptitude Compréhension rapporte un point de compétence supplémentaire à chaque lecture d'un livre de compétence.

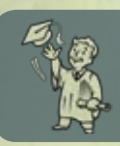

#### **Éducation**

*Degrés disponibles : 1 Conditions requises : Intelligence 4*

Avec l'aptitude Education, vous gagnez trois points de compétences<br>supplémentaires à chaque fois que vous passez un niveau. Il vaut mieux choisir<br>cette aptitude le plus tôt possible, pour en optimiser l'effet.

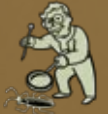

#### **Entomologiste**

*Degrés disponibles : 1 Conditions requises : Intelligence 4, Sciences 40 %*

Avec l'aptitude Entomologiste, les dégâts infligés à un insecte mutant (radcafard, fourmi géante, radscorpion...) sont augmentés de 50 %.

**21**

#### **Poing de fer**

*Degrés disponibles : 3*

*Conditions requises : Force 4* Chaque degré de l'aptitude Poing de fer permet d'infliger 5 points de dégâts supplémentaires à mains nues.

#### **Canaille**

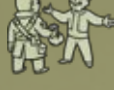

*Degrés disponibles : 3 Conditions requises : Charisme 4*

Choisissez l'aptitude Canaille et vous pourrez utiliser vos charmes pour influencer les gens. Chaque degré augmente vos compétences Discours et Troc de 5 points.

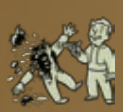

#### **Sanguinaire**

*Degrés disponibles : 1 Conditions requises : néant*

Avec l'aptitude Sanguinaire, chaque personnage ou créature que vous tuez<br>explose sous la forme d'une bouillie de bouts de boyaux et de globes oculaires.<br>Trop bien ! Oh, et vous infligez 5 % de dégâts en plus avec toutes le

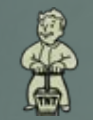

#### **Expert en démolition**

*Degrés disponibles : 3 Conditions requises : Explosifs 50 %* Chaque degré de cette aptitude augmente de 20 % les dégâts de toutes vos armes explosives.

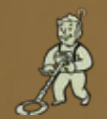

#### **Dénicheur de trésors**

*Degrés disponibles : 1 Conditions requises : Chance 5* Avec l'aptitude Dénicheur de trésors, vous trouverez beaucoup plus de capsules de Nuka Cola dans les conteneurs.

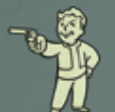

#### **Bandit armé**

*Degrés disponibles : 1 Conditions requises : néant* En cas d'utilisation d'un pistolet (ou d'arme à une main similaire), la précision du SVAV est notablement accrue.

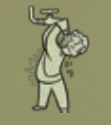

#### **Boyaux plombés**

*Degrés disponibles : 3 Conditions requises : Endurance 5* Avec l'aptitude Boyaux plombés, vous encaissez 50 % de radiations de moins en cas d'ingestion d'eau irradiée.

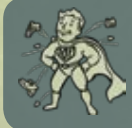

#### **Robustesse** *Degrés disponibles : 3*

*Conditions requises : Endurance 5* Avec l'aptitude Robustesse, vous gagnez un bonus de 10 % à votre résistance générale aux dégâts jusqu'à un maximum de 85 %.

#### VDSG - CONFIDENTIEL - VTB-001-13

### **NIVEAU 6 NIVEAU 8**

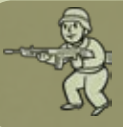

#### **Commando**

*Degrés disponibles : 1 Conditions requises : néant*

En cas d'utilisation d'un fusil ou d'une arme à deux mains similaire, la précision du SVAV est notablement accrue.

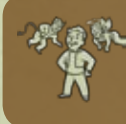

- **Médiation impartiale**
- *Degrés disponibles : 1 Conditions requises : Charisme 5*
- 
- L'aptitude Médiation impartiale augmente de 30 points le Discours... tant que vous conservez un karma neutre.

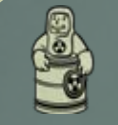

#### **Résistance aux radiations**

*Degrés disponibles : 3 Conditions requises : Endurance 5*

Résistance aux radiations vous donne une plus grande... résistance aux radiations (ben oui, évidemment). Cette aptitude ajoute 25 % à la Résistance aux radiations.

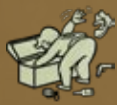

#### **Farfouilleur**

*Degrés disponibles : 1 Conditions requises : Chance 5* Avec l'aptitude Farfouilleur, vous trouverez beaucoup plus de munitions dans les conteneurs.

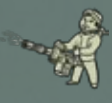

#### **La taille compte**

*Degrés disponibles : 3 Conditions requises : Endurance 5*

Vous avez une obsession pour les armes vraiment grosses. Pour chaque rang de cette aptitude, vous gagnez 15 % supplémentaires à votre compétence Armes lourdes.

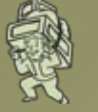

#### **Reins d'acier**

*Degrés disponibles : 1 Conditions requises : Force 5, Endurance 5* L'aptitude Reins d'acier permet de porter 23 kg (50 livres) de matériel supplémentaire.

### **NIVEAU 10 NIVEAU 12**

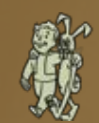

#### **Ami des animaux**

*Degrés disponibles : 2 Conditions requises : Charisme 6*

Au 1er degré de cette aptitude, les animaux se contenteront de ne pas attaquer. Au second, ils viendront même vous aider au combat, mais jamais contre un autre animal. Cette aptitude affecte le chien, le Yao Guai, le rataupe et la brahmine.

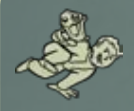

#### **Finesse**

*Degrés disponibles : 1 Conditions requises : néant*

Avec l'aptitude Finesse, vous augmentez vos chances de donner un coup critique à votre adversaire lors d'un combat. Cela équivaut à 5 points de Chance en plus.

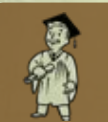

#### **Ici et maintenant**

*Degrés disponibles : 1 Conditions requises : néant*

L'aptitude Ici et maintenant apporte un niveau d'expérience supplémentaire et tous les avantages associés.

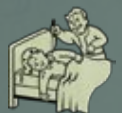

#### **Marchand de sable**

*Degrés disponibles : 1 Conditions requises : Discrétion 60 %*

Avec l'aptitude Marchand de sable, vous pouvez tuer en silence tout personnage dans son sommeil. Ceci vous rapportera des PE supplémentaires.

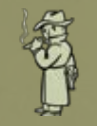

#### **Mystérieux étranger**

*Degrés disponibles : 1 Conditions requises : Chance 6*

Vous avez trouvé votre ange gardien personnel... armé d'un .44 Magnum. Avec cette aptitude, le mystérieux étranger apparaîtra de temps à autre en mode SVAV pour vous prêter main forte... avec une efficacité meurtrière.

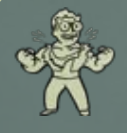

#### **Rage de nerd**

*Degrés disponibles : 1 Conditions requises : Intelligence 5, Sciences 50 %*

Ça fait trop longtemps qu'on vous bouscule ! Avec l'aptitude Ragede nerd, votre Force est portée à 10 et vous gagnez 50 % de résistance aux dégâts chaque fois que votre Santé passe sous la barre des 20 %.

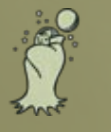

#### **Nyctalope**

*Degrés disponibles : 1 Conditions requises : néant*

Au coucher du soleil, un Nyctalope gagne un bonus de +2 en Intelligence et en Perception (pour un maximum de 10). Cette aptitude influe directement sur votre horloge interne et demeure active à l'intérieur comme à l'extérieur.

#### **Cannibale**

*Degrés disponibles : 1*

*Conditions requises : néant*

Avec l'aptitude Cannibale, en mode Discrétion, vous pouvez dévorer un cadavre pour récupérer de la santé mais ceci fera diminuer votre karma. Et s'il y a un témoin, ceci sera considéré comme un crime contre nature.

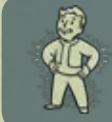

#### **Métabolisme rapide**

*Degrés disponibles : 1*<br>Conditions requises : néan

Avec l'aptitude Métabolisme rapide, vous recevez un bonus de santé de 20 % lors de l'utilisation de Stimpaks.

#### **Pyromane**

**Vitalité** *Degrés disponibles : 1 Conditions requises : Endurance 6*

*Degrés disponibles : 1 Conditions requises : Explosifs 60 %* Avec l'aptitude Pyromane, vous infligerez 50 % de dégâts supplémentaires avec les armes incendiaires telles que le lance-flammes et le Flambeur.

L'aptitude Vitalité vous rapporte 30 Points de vie supplémentaires.

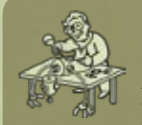

**Expert en robotique**

*Degrés disponibles : 1 Conditions requises : Sciences 50 %* Avec l'aptitude Robotique, vous infligerez 25 % de dégâts supplémentaires à tout robot. Mieux encore, vous faufiler jusqu'à un robot hostile sans être détecté et le désactiver l'éteindra définitivement.

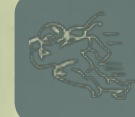

#### **Course silencieuse**

*Degrés disponibles : 1 Conditions requises : Agilité 6, Discrétion 50 %* L'aptitude Course silencieuse augmente de 10 points la Discrétion et la course n'influe plus sur les tentatives de discrétion.

#### **Sniper**

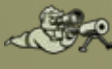

*Degrés disponibles : 1 Conditions requises : Perception 6, Agilité 6* L'aptitude Sniper augmente considérablement la probabilité de tir dans la tête en mode SVAV.

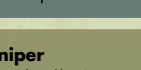

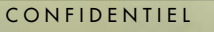

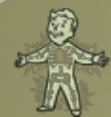

#### **Squelette adamantin**

*Degrés disponibles : 1 Conditions requises : néant* Avec le trait Squelette adamantin, les parties de votre corps ne subissent que la moitié des dégâts normaux.

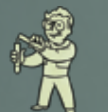

### **Chimie**

*Degrés disponibles : 1 Conditions requises : Médecine 60 %* Avec l'aptitude Chimie, l'effet de toute substance chimique que vous absorbez dure deux fois plus longtemps.

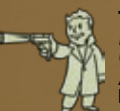

#### **Tueur à gages**

*Degrés disponibles : 1 Conditions requises : néant*

Avec l'aptitude Tueur à gages, vous trouvez une oreille sur tous les personnages bons que vous tuez. Elle peut être vendue à une personne (dévoilée si vous choisissez cette aptitude) contre des capsules et du mauvais karma.

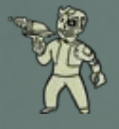

#### **Cyborg**

*Degrés disponibles : 1 Conditions requises : Sciences 60 %, Médecine 60 %*

Vous avez amélioré de manière permanente votre corps ! L'aptitude Cyborg augmente de 10 % la résistance aux dégâts, au poison et aux radiations et la compétence Armes à énergie.

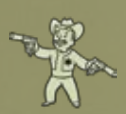

#### **Bras de la Loi** *Degrés disponibles : 1*

*Conditions requises : néant*

Avec l'aptitude Bras de la Loi, vous trouvez un doigt sur tous les personnages mauvais que vous tuez. Il peut être vendu à une personne (dévoilée si vous choisissez cette aptitude) contre des capsules et du bon karma.

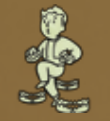

#### **Pied léger**

*Degrés disponibles : 1 Conditions requises : Agilité 6, Perception 6* Avec l'aptitude Pied léger, vous ne déclencherez jamais les mines ennemies ou les pièges au sol.

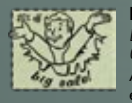

#### **Expert en troc**

*Degrés disponibles : 1 Conditions requises : Charisme 6, Troc 60 %* Avec l'aptitude Expert en troc, le prix de chaque objet acquis auprès d'un vendeur est réduit de 25 %.

### **NIVEAU 14 NIVEAU 16**

**Homme d'action**

*Degrés disponibles : 1 Conditions requises : Agilité 6* L'aptitude Homme d'action vous rapporte 25 Points d'action supplémentaires à utiliser dans le cadre du SVAV.

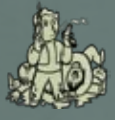

#### **Super coups critiques** *Degrés disponibles : 1*

*Conditions requises : Perception 6, Agilité 6* L'aptitude Super coups critiques augmente de 50 % les dégâts infligés par un coup critique à un adversaire.

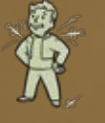

#### **Résistance chimique**

*Degrés disponibles : 1 Conditions requises : Médecine 60 %*

Disposer de l'aptitude Résistance chimique réduit de moitié le risque d'apparition d'une dépendance aux substances chimiques telles que le Psycho et le Jet.

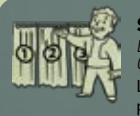

#### **Spécialité bonus !**

*Degrés disponibles : 1 Conditions requises : néant* 

L'aptitude Spécialité bonus vous permet de choisir une quatrième compétence pour en faire une Spécialité, ce qui l'augmente immédiatement de 15 points.

**27**

### **NIVEAU 18**

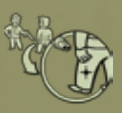

**Tir groupé** *Degrés disponibles : 1*

*Conditions requises : Armes légères 60 %, Armes à énergie 60 %*

Avec l'aptitude Tir groupé, votre capacité à toucher une partie du corps est légèrement accrue en cas de visées successives.

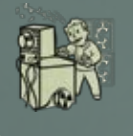

#### **Génie de l'informatique** *Degrés disponibles : 1*

*Conditions requises : Intelligence 7, Sciences 70 %*

Vous avez raté une tentative de piratage et ne pouvez accéder à un ordinateur ? Cela n'arrivera pas si vous êtes un Génie de l'informatique ! Grâce à cette aptitude, vous pourrez réessayer de pirater un ordinateur vous ayant refusé l'accès.

#### VDSG - CONFIDENTIEL - VTB-001-13

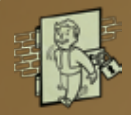

#### **Infiltrateur**

*Degrés disponibles : 1 Conditions requises : Perception 7, Crochetage 70 %*

L'aptitude Infiltrateur apporte un bonus spécial lors du crochetage. Si une serrure a été cassée et ne peut plus être crochetée, vous pourrez tenter de la crocheter à nouveau, y compris une serrure cassée lors d'une tentative de type Forcer.

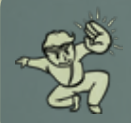

#### **Paume paralysante**

*Degrés disponibles : 1 Conditions requises : Mains nues 70 %*

Avec Paume paralysante, vous effectuerez parfois une attaque SVAV de la paume qui paralyse votre adversaire pendant 30 secondes. N'oubliez pas que pour effectuer la Paume paralysante, il faut se battre à Mains nues.

### **NIVEAU 20**

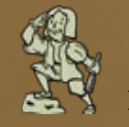

#### **Explorateur**

*Degrés disponibles : 1 Conditions requises : néant* Avec l'aptitude Explorateur, chaque endroit du monde apparaît sur votre carte. Alors, partez les explorer tous !

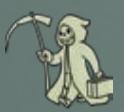

#### **Sprint de Faucheur**  *Degrés disponibles : 1*

*Conditions requises : néant* Si vous éliminez une cible en SVAV, tous vos points d'action sont reconstitués lorsque vous quittez le SVAV.

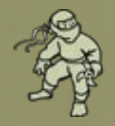

#### **Ninja**

*Degrés disponibles : 1 Conditions requises : Discrétion 80 %, Armes de corps à corps 80 %* Lors d'une attaque au corps à corps ou à mains nues, la probabilité de coup

critique est augmentée de 15 % à chaque coup avec l'aptitude Ninja. Ces attaques furtives infligent 25 % de dégâts supplémentaires.

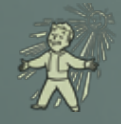

#### **Énergie solaire**

*Degrés disponibles : 1 Conditions requises : Endurance 7* Avec l'aptitude Énergie solaire, vous recevrez 2 points de Force supplémentaires en plein soleil et régénérerez lentement les points de vie perdus.

### **PE et changement de niveau**

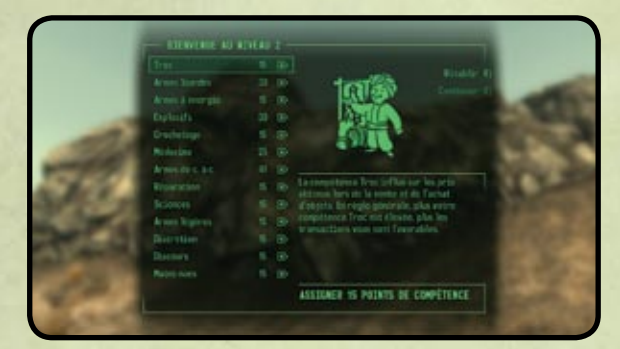

Lorsque vous obtenez le nombre requis de points d'expérience (PE), vous passez automatiquement au niveau supérieur (sauf durant un combat). À chaque changement de niveau, votre santé augmente, vous recevez des points de compétence à affecter à vos compétences et vous pouvez choisir une nouvelle aptitude.

*Remarque : l'état de vos compétences correspond à leur état normal et n'inclut pas les éventuels bonus liés à des objets ou à des substances.*

## VDSG PRE VTB-003-101 **ÉVITEZ LES SURPRISES**

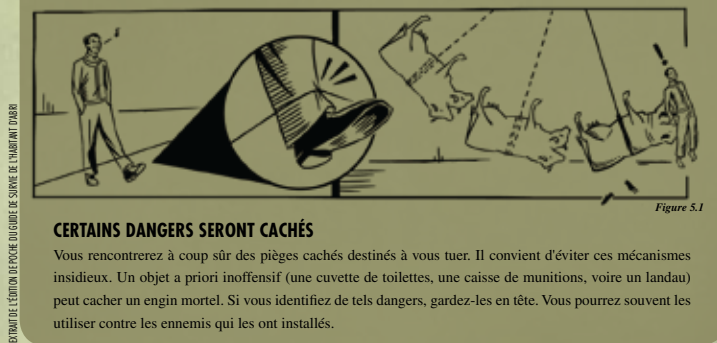

#### **Certains dangers seront cachés**

Vous rencontrerez à coup sûr des pièges cachés destinés à vous tuer. Il convient d'éviter ces mécanismes insidieux. Un objet a priori inoffensif (une cuvette de toilettes, une caisse de munitions, voire un landau) peut cacher un engin mortel. Si vous identifiez de tels dangers, gardez-les en tête. Vous pourrez souvent les utiliser contre les ennemis qui les ont installés.

### **Combat**

Il est recommandé à toute personne s'aventurant dans les Terres désolées de la capitale d'apprendre à utiliser armes et armures.

#### **ARMES**

Fallout 3 comporte différents types d'armes, mais elles appartiennent généralement à cinq catégories élémentaires : armes à distance, armes de corps à corps, armes à mains nues, grenades et mines. Votre efficacité dépend des compétences du personnage, de l'état de l'arme et de la résistance aux dégâts de l'adversaire.

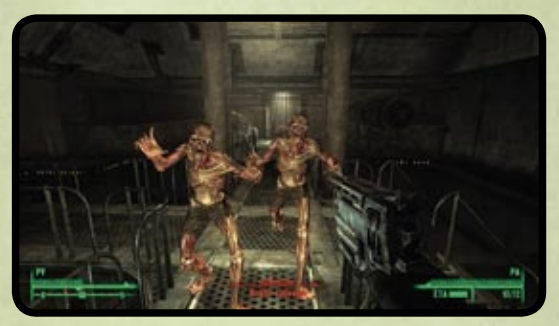

Lorsque vous utilisez une arme, visez à l'aide du réticule et effectuez un **clic gauche** pour attaquer. En cas d'utilisation d'une arme automatique, un **clic gauche** entraînera un tir continu à la cadence maximale de l'arme. Le personnage recharge automatiquement une arme lorsqu'elle est vide s'il dispose encore de munitions appropriées. Il est aussi possible de recharger à tout moment en appuyant sur **R**.

La précision et les dégâts sont déterminés par le niveau de compétence du personnage pour le type d'arme considéré (Armes lourdes, Armes à énergie...). L'état de l'arme influe aussi sur les dégâts causés ainsi que sur la probabilité de blocage de l'arme au rechargement. Réparer une arme peut en augmenter les dégâts (voir Réparation d'armes et de vêtements ci-dessous) et réduire les risques de blocage. Un **clic droit** permet de viser et tirer avec une précision accrue, mais ralentit les déplacements.

Lorsque vous utilisez la discrétion (en appuyant sur Ctrl G), le personnage se déplace lentement, mais peut disposer d'un bonus d'attaque discrète contre toute cible ne l'ayant pas détecté. Pour plus de détails sur la furtivité, reportez-vous p. 35.

### **ATTAQUES AU CORPS À CORPS ET À MAINS NUES**

Il est possible d'utiliser les attaques au corps à corps ou à mains nues lorsque l'adversaire se trouve à portée du personnage.

**Clic gauche :** exécute une attaque au corps à corps. Appuyer longtemps génère une attaque puissante doublant les dégâts.

**Clic droit :** pour parer. Parer les attaques adverses au corps à corps fournit un bonus important à la résistance aux dégâts.

#### **ARMURE/VÊTEMENTS**

Chaque élément d'armure porté augmente la protection générale ou « Résistance aux dégâts ». Plus cette résistance est élevée, mieux le personnage est protégé. La protection fournie par un élément d'armure dépend du type d'armure et de son état.

La résistance aux dégâts correspond au pourcentage de dégâts absorbé par l'armure. Au fil des dégâts subis, l'armure se détériore, ce qui réduit également la protection qu'elle offre. La résistance aux dégâts du personnage correspond à l'ensemble des éléments d'armure portés. Certains sont plus efficaces que d'autres.

Certains vêtements ne procurent qu'une résistance aux dégâts limitée, mais peuvent par ailleurs améliorer certaines stats ou compétences telles que le Charisme ou la Réparation.

#### **RÉPARATION D'ARMES ET DE VÊTEMENTS**

L'état d'un objet influe sur son fonctionnement ainsi que sur sa valeur. Les armes en mauvais état causent moins de dégâts et s'enraient plus souvent. Une armure en mauvais état offre une résistance aux dégâts moindre.

Il est possible de réparer des objets à partir du Pip-Boy en sélectionnant Réparer (**R**) sur l'objet. Ceci n'est possible que si possédez des objets similaires pouvant fournir des pièces de rechange. L'objet servant à la réparation sera complètement démantelé.

Le degré de réparation d'un objet endommagé dépend de votre compétence Réparation. Dans de nombreux cas, si votre compétence est trop faible, vous ne pourrez pas améliorer l'état actuel d'une arme ou d'un vêtement en tentant de le réparer.

### **Autres situations de combat**

#### **OBJETS EXPLOSIFS**

Certains objets de l'environnement exploseront s'ils subissent des dégâts suffisants. Les extincteurs entraînent des explosions minimes alors que les vieilles voitures généreront un petit champignon en raison des matériaux de fusion encore présents dans le moteur.

#### **PROJECTION AU SOL**

Si vous êtes soumis au souffle d'une explosion puissante, vous pourrez être projeté au sol et la caméra passera temporairement en vue extérieure. Au bout de quelques secondes, vous vous relèverez automatiquement et la vue redeviendra normale.

#### **SOUMISSION**

Si vous vous apercevez que vous ne pouvez remporter un combat, vous pouvez tenter de vous soumettre à l'adversaire. Il vous suffit de rengainer votre arme (en maintenant enfoncée la touche **R**) et, s'il accepte votre soumission, l'adversaire cessera le combat. Dans le cas contraire, vous devrez continuer à combattre ou prendre la fuite.

### **SVAV**

Le Système de visée assistée Vault-Tec (SVAV ou V.A.T.S. pour Vault-Tec Assisted Targeting System) permet de mettre le jeu en pause, d'évaluer la situation tactique de chaque combat et de désigner à l'écran des parties du corps spécifiques de tout ennemi.

État de la partie du corps Pourcentage (%)

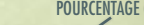

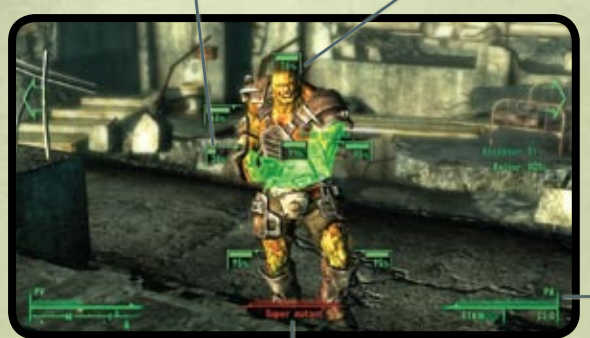

**POINTS** d'action (PA)

Santé de l'ennemi

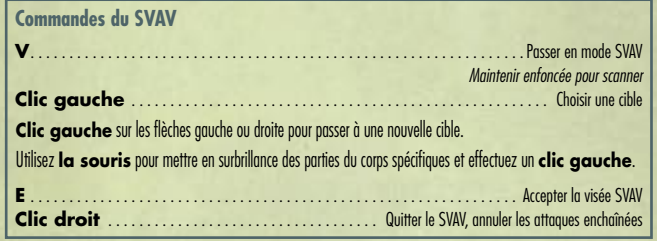

#### **Pourcentage (%)**

Probabilité que votre attaque touche cette partie du corps (ex. : 95 %).

#### **État de la partie du corps**

Affiche la santé relative de chaque partie du corps de l'ennemi. Si la barre disparaît, la partie du corps en question est infirme.

#### **PA (points d'action)**

Cette barre diminue au fil de l'enchaînement des attaques. La partie clignotante correspond au nombre de PA nécessaire pour mener une attaque. Si votre nombre de PA est réduit, maintenez enfoncé le **bouton gauche** de la souris pour connaître le nombre requis par une autre attaque.

#### **Santé de l'ennemi**

La santé dont l'ennemi dispose encore. La partie clignotante correspond aux dégâts que causera votre attaque si elle réussit. Les dégâts varient souvent selon la partie du corps visée.

CONFIDENTIEL

Maintenir enfoncée la touche **V** met le jeu en pause et permet de balayer la zone à la recherche de cibles.

Pour zoomer sur un ennemi, il suffit de le sélectionner et de relâcher la touche **V**. Vous pourrez alors viser les parties du corps de cet adversaire.

Lors de l'utilisation d'une arme à distance, le pourcentage situé à côté d'une partie du corps indique la probabilité de la toucher à chaque tir. La petite barre située à côté de la partie du corps indique son état ; lorsque l'état d'une partie du corps est ramené à néant, elle devient infirme et l'ennemi subit les effets néfastes correspondants (une infirmité aux jambes réduit la vitesse de déplacement et les « bottes », une infirmité aux bras influe sur la précision, etc.).

Lors de l'utilisation d'une arme de corps à corps ou du combat à mains nues, vous devrez vous trouver près de l'adversaire pour le toucher. Les attaques au corps à corps et à la grenade sont des attaques de type « corps entier» ne permettant pas de viser une partie du corps.

Chaque attaque contre une partie du corps utilise des points d'action. Généralement, plus l'arme est petite, plus le nombre de points d'action requis par tir est faible. Rappelez-vous que vous n'êtes pas limité à une cible : vous pouvez alterner parmi les cibles disponibles et les attaquer tant qu'il vous reste suffisamment de points d'action.

Lorsque vous aurez utilisé tous vos points d'action et serez prêt à quitter le SVAV, appuyez sur **E**. Le nombre d'attaques que vous pourrez mener est limité par vos points d'action.

Les effets d'une infirmité dépendent de la partie du corps touchée. Ces effets s'appliquent à vous comme à vos adversaires.

- **Tête :** perception réduite, effet de concussion.
- • **Bras :** capacité de visée réduite. Lorsque son bras devient infirme, l'ennemi est désarmé.
- **Poitrine :** probabilité de perte d'équilibre accrue en cas de dégâts.
- **Jambes :** vitesse de course réduite. Les ennemis ne peuvent ni bondir, ni charger.

Certains ennemis disposent d'antennes ou d'un inhibiteur de combat. Rendre infirme cette partie du corps les plonge dans une frénésie destructrice contre tout ce qui les entoure.

### VDSG PRE VTB-003-101 **ÉVALUER LA SITUATION**

#### **Employez toujours l'outil approprié**

Lorsque vous pourrez poser sur ce monde sans pitié un regard dénué d'angoisse, vous aurez atteint le stade vous permettant d'affiner vos compétences. Ne vous laissez pas hypnotiser par les intentions terrifiantes de l'ennemi, mais associez l'armement à la tactique. Certaines situations pourront réclamer un fusil laser alors que dans d'autres, un simple tuyau de métal suffira.

EXTRAIT DE L'ÉDITION DE POCHE DU GUIDE DE SURVIE DE L'HABITANT D'ABRI

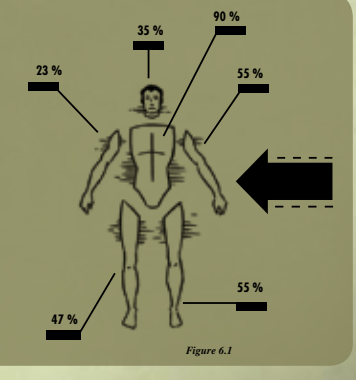

#### CONFIDENTIEL

### **AIDE**

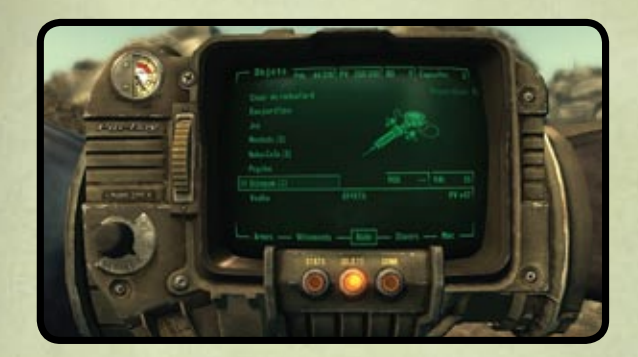

Si vous êtes touché, il existe plusieurs moyens d'améliorer votre santé :

- aller voir un médecin et payer la consultation.
- utiliser un Stimpak.
- manger ou boire de l'eau.
- dormir dans un lit.

Chaque fois que vous absorbez une substance chimique ou de l'alcool, votre risque de dépendance augmente. Si vous cessez d'utiliser cette substance, ce risque diminuera. Chaque substance comporte son propre risque de dépendance ; par conséquent, absorber l'une n'accroîtra pas votre risque de dépendance envers une autre.

La dépendance fait décroître certains de vos attributs S.P.E.C.I.A.L. Ces pénalités disparaissent temporairement si vous absorbez de nouveau la substance en question. En revanche, la dépendance ne disparaîtra jamais par elle-même. Un médecin peut vous guérir de n'importe quelle dépendance... contre paiement. Il est impossible de devenir dépendant aux Stimpaks, au Rad-X ou au RadAway.

Il existe trois moyens de soigner une infirmité : dormir dans un lit, voir un médecin ou utiliser un Stimpak. Les Stimpaks peuvent être employés à titre général (ce qui soignera légèrement l'infirmité) ou être appliqués directement sur la partie du corps infirme (ce qui améliorera légèrement la santé globale). Pour soigner une partie du corps infirme à l'aide d'un Stimpak, rejoignez l'écran Stats du Pip-Boy, mettez en surbrillance la partie du corps à l'aide de la **souris** puis appliquez-y le Stimpak en appuyant sur **S**.

## **Furtivité**

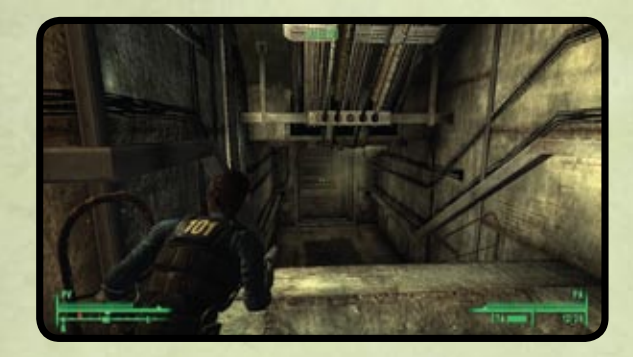

Votre furtivité s'affiche lorsque vous vous accroupissez (en appuyant sur **Ctrl G**). [CACHÉ] signifie que personne ne vous détecte. [DÉTECTÉ] indique que quelqu'un vous voit, mais n'est pas un ennemi. [PRUDENCE] signifie que quelqu'un vous cherche. [DANGER] s'affiche lorsque vous avez été détecté par un ennemi.

De nombreux facteurs influent sur votre furtivité :

- **Compétence Discrétion :** la compétence Discrétion n'est utile que lorsque vous êtes en position accroupie. Plus elle est élevée, plus il est facile de demeurer inaperçu, de voler un objet ou de faire les poches à quelqu'un.
- **Perception de l'ennemi :** la perception varie selon les ennemis et certains sont donc moins susceptibles de vous détecter.
- **Ligne de vision :** un ennemi risque moins de vous détecter s'il ne peut pas vous voir.
- **Lumière ambiante :** il est plus difficile de vous voir dans les endroits obscurs ou à l'extérieur, la nuit.
- **Déplacement :** il est plus difficile de vous détecter lorsque vous êtes immobile ; symétriquement, vous êtes plus détectable si vous courez.
- **Poids de l'habillement :** une tenue lourde fait plus de bruit lors des déplacements.
- **Bruit :** la plupart des armes de corps à corps font peu de bruit alors que les armes lourdes sont très bruyantes.

Attaquer alors que vous n'avez pas été détecté procure automatiquement un coup critique de « discrétion ».

### **Crochetage**

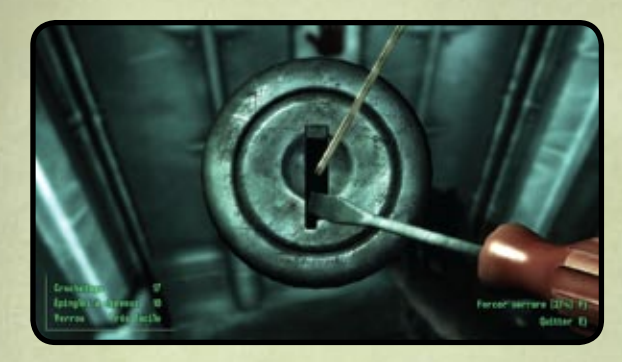

**Touches Z, Q, S, D :** appliquer une force à l'aide du tournevis **Commandes de la souris :** faire pivoter l'épingle à cheveux **F** : forcer la serrure

**E :** quitter

Lorsque vous appliquerez de la force, plus l'épingle à cheveux sera proche de la position correcte, ou « point faible » de la serrure, plus la serrure tournera avant que l'épingle à cheveux ne se brise. La serrure ne pivote entièrement et ne s'ouvre que lorsque l'épingle à cheveux se trouve dans la bonne position.

Il est aussi possible d'ouvrir une serrure en la forçant, mais en cas d'échec, elle sera définitivement cassée et ne s'ouvrira plus qu'avec sa clé.

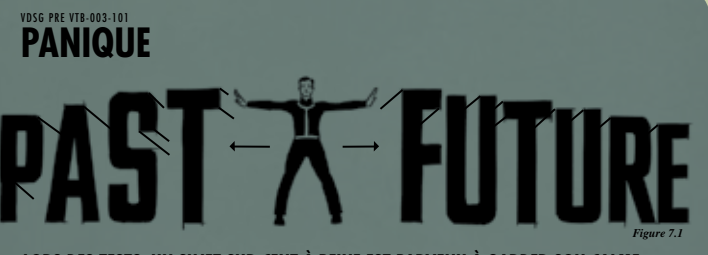

#### **Lors des tests, un sujet sur cent à peine est parvenu à garder son calme**

face à une peur atroce. La nature même de la vie à la surface après une explosion nucléaire générera l'angoisse. Elle permet de se concentrer sur l'instant, de se demander comment agir dans l'immédiat. Ne vous laissez pas aller à rêver au passé ou à vous soucier de l'avenir.

Si la panique s'installe, admettez son existence. Ayez à portée de main quelque chose qui puisse vous calmer : une couverture bien douce, un jouet d'enfant, un joli caillou... N'importe quel objet capable de vous éloigner de vos pensées.

### **Piratage**

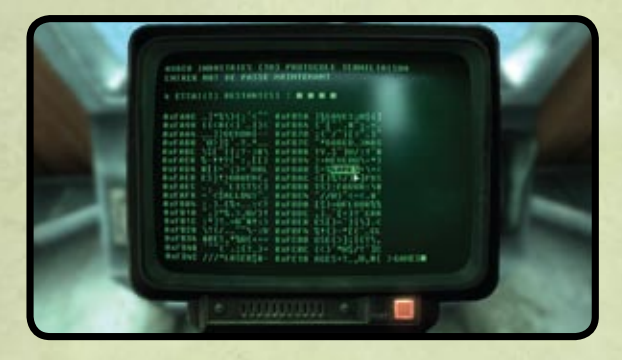

Certains terminaux sont protégés et seul un mot de passe permet d'y accéder. Si votre compétence Sciences est suffisante, vous pourrez tenter de pirater un terminal.

Lors de la tentative de piratage, vous verrez s'afficher plusieurs mots de passe potentiels. À vous de déterminer quel est le bon.

 $\overline{M}$ 

Chaque essai infructueux indiquera le nombre de lettres du mot de passe correctement placées (ainsi, 2/5 signifie que deux des cinq lettres du mot de passe sont bien placées). Par élimination, vous devriez trouver le bon mot de passe avant d'avoir épuisé votre nombre d'essais.

Vous aurez au moins droit à quatre essais. En cas d'échec, le terminal demeurera inaccessible jusqu'à ce que vous vous procuriez le mot de passe. Vous pourrez quitter à tout moment la tentative de piratage en appuyant sur **E**. En quittant pour réessayer ultérieurement, le mot de passe sera réinitialisé ainsi que votre nombre d'essais.

Vous pourrez trouver des jeux de caractères cachés susceptibles d'ôter les échecs de l'écran et de reconstituer le nombre maximal d'essais. Ces jeux contiennent toujours deux crochets se faisant face sur la même ligne. Les crochets pourront ou non contenir des caractères.

## **Crimes et châtiments**

Il existe deux types de crime : majeur et mineur.

Les crimes mineurs n'entraînent que l'hostilité de la victime :

- **Vol :** si le propriétaire d'un objet vous voit en train de le voler, il essaiera de vous le reprendre. Si vous tentez de prendre la fuite ou persistez, il vous attaquera (ou ira chercher de l'aide). Si vous ripostez à son attaque, vous commettrez un crime majeur (Agression, voir ci-dessous).
- **Intrusion :** si le propriétaire vous voit ouvrir une porte, un conteneur ou un ordinateur verrouillé, il vous attaquera sur-le-champ.

Les crimes majeurs entraînent l'hostilité de la victime et de ses amis :

- **Agression :** attaquer quelqu'un sans provocation ou riposter lorsque quelqu'un vous attaque à la suite d'un crime mineur.
- **Meurtre :** si des témoins sont liés à la victime, le meurtre déclenchera leur hostilité.

Si une bagarre ou un combat débute sans intention de votre part, vous pourrez tenter de vous soumettre en rengainant votre arme. Le succès de cette manoeuvre dépendra des intentions de l'attaquant à votre égard. Si vous êtes attaqué alors que vous avez agacé tous les habitants d'une ville, essayez de partir pour revenir quelques jours plus tard, quand les choses se seront calmées. Cela marche dans certaines villes... mais pas toutes.

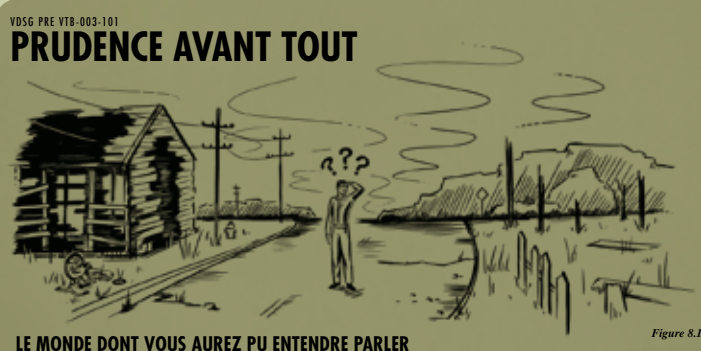

sera méconnaissable. Il ne restera de cette époque tranquille que des ruines et des points de repère détruits. Parcourez les lieux avec prudence, car les décombres et les escaliers branlants risquent de vous infliger de terribles souffrances. En cas de blessure, époussetez-vous, continuez votre chemin et retenez la leçon.

**Dialogues**

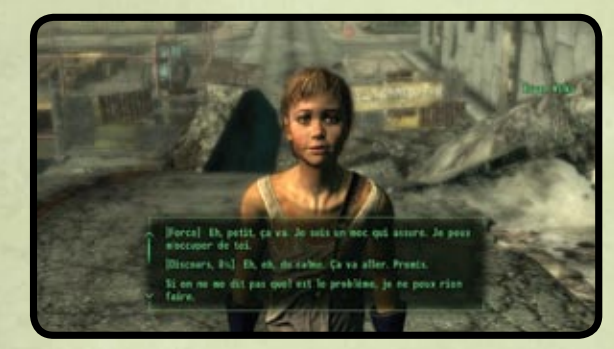

VDSG - CONFIDENTIEL - VTB-001-13

Lorsque vous dialoguez avec un personnage, choisissez simplement la réplique qui semble la plus appropriée à la situation... et attendez-vous à ce que le personnage auquel vous parlez réagisse en conséquence.

De temps à autre, vous aurez à relever un Défi de discours. Il s'agit d'une réplique précédée du mot « Discours » et du pourcentage de réussite (ex. : [Discours 25 %]) ; plus votre compétence Discours sera élevée, plus votre probabilité de réussir ce défi sera importante.

Si vous réussissez un Défi de discours, vous obtiendrez les résultats indiqués dans la réplique. Un échec réduit vos probabilités de succès lors des futurs Défis de discours avec ce personnage.

Vous verrez parfois des choix de dialogue comportant un mot, mais sans indication de pourcentage (ex. : [Force] ou [Tueur de femmes]). Cette possibilité vous est proposée parce que vous disposez d'un niveau suffisant dans l'attribut S.P.E.C.I.A.L., la compétence ou l'aptitude en question ; choisir cette réplique aboutira automatiquement à un succès. Vous n'aurez qu'une chance de réussir un Défi de discours ; en cas de pourcentage de succès réduit, mieux vaut quitter le dialogue et tenter le Défi de discours plus tard, lorsque votre compétence Discours aura augmenté.

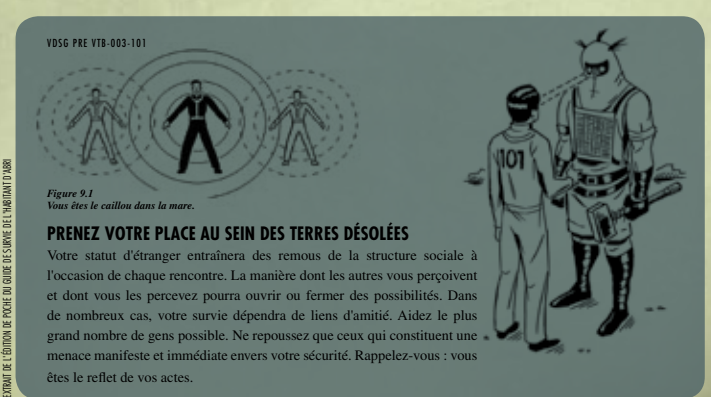

CONFIDENTIEL

#### CONFIDENTIEL

### **Conteneurs**

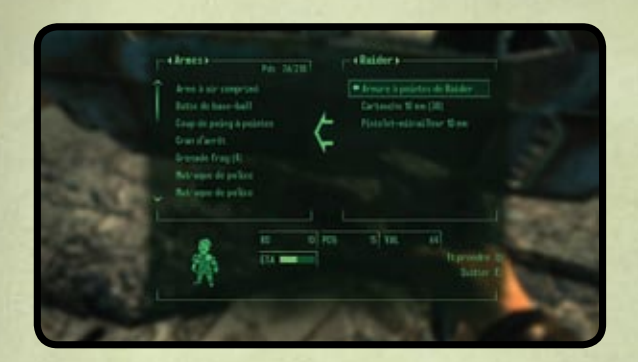

La notion de conteneur regroupe des objets aussi divers que les cadavres, bureaux, caisses, vestiaires... Pour connaître ce qu'abrite un conteneur, pointez votre réticule sur l'objet et appuyez sur **E**. Si le texte qui apparaît est en rouge, cela signifie que le conteneur appartient à quelqu'un et qu'y prendre quoi que ce soit constitue un vol, et par conséquent un crime si vous êtes détecté.

Votre inventaire s'affiche sur la gauche et celui du conteneur sur la droite. Vous pourrez passer d'une liste à l'autre en utilisant la **souris**. Utilisez les **touches fléchées haut/bas** ou effectuez un **clic gauche** sur les flèches proches du nom du conteneur pour filtrer les listes (Tout, Armes, Vêtements, Aide, Divers, Munitions).

Vous pourrez extraire des objets du conteneur ou y placer des objets de votre inventaire en sélectionnant un objet dans une liste et en effectuant un **clic gauche**. Pour faire défiler les listes vers le haut ou le bas, utilisez la **roulette de la souris** ou **les touches fléchées haut/bas**.

Pour prendre tout ce que renferme un conteneur, appuyez sur **Q**. **X** referme le conteneur.

**Attention ! Ne laissez rien dans un conteneur ne vous appartenant pas ! Vous risquez de ne pas retrouver les objets en question lorsque vous viendrez les rechercher !**

CONFIDENTIEL

#### VDSG - CONFIDENTIEL - VTB-001-13

### **Troc**

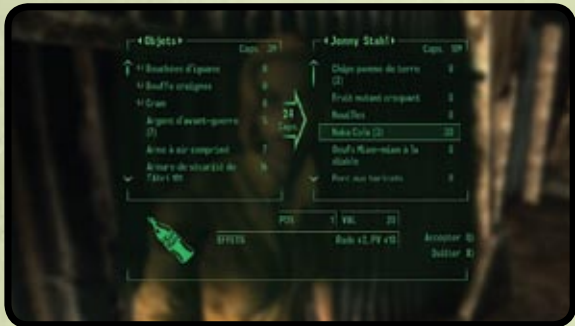

L'écran de troc vous permet d'échanger, d'acheter ou de vendre des objets. Les prix d'achat et de vente dépendent de votre compétence Troc. Les commandes des menus sont identiques à celles des conteneurs (page précédente).

Pour commercer, sélectionnez un objet et effectuez un **clic gauche** pour l'amener de votre inventaire à celui de l'autre personne (si vous voulez vendre ou échanger l'un de vos objets) ou de l'inventaire de l'autre personne vers le vôtre (si vous désirez acheter ou échanger l'un de ses objets).

En même temps que les objets, des capsules (les capsules de bouteilles constituent la monnaie de l'univers de Fallout) seront également automatiquement déplacées entre les deux parties. Ceci est représenté par la grande flèche de « capsules » au centre.

Si la flèche apparaît en grisé, cela signifie que vous n'avez pas assez de capsules pour mener à bien la transaction. Il vous est impossible d'accepter un troc si vous n'avez pas assez de capsules. En revanche, vous pourrez accepter le troc si l'autre personne n'a pas assez de capsules, mais vous lui ferez alors un cadeau...

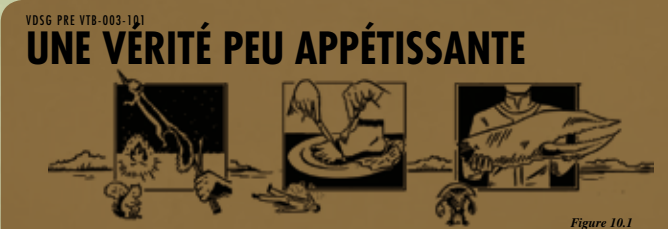

#### **Choisissez vos aliments avec soin**

EXTRAIT DE L'ÉDITION DE POCHE DU GUIDE DE SURVIE DE L'HABITANT D'ABRI

 $\overline{D}$ 

Vous aurez peut-être entendu dire qu'il n'y a rien de bon à boire ou à manger dans les Terres désolées. C'est totalement faux. Les études scientifiques démontrent que des produits frais et de l'eau saine seront disponibles. En revanche, vous serez parfois amené à absorber des aliments irradiés comme des lambeaux crus de viande de brahmine bicéphale. Et, dans les moments les plus durs, vous choisirez peut-être, dans la honte, de manger la chair d'un autre homme.

## **Options et préférences**

Il est possible d'accéder au menu Options à partir du menu principal lors du chargement de Fallout 3 où à tout moment de la partie en appuyant sur **Échap** . Le menu Options permet de régler les paramètres de jeu, l'audio, l'affichage et les commandes .

#### **JOUABILITÉ**

Ce menu permet de régler la difficulté du jeu et d'activer/désactiver certaines fonctions . Le paramètre de difficulté influe sur les combats. Plus le jeu sera difficile, plus vous recevrez de PE lors des combats.

#### **VIDÉO**

Ce paramètre permet de régler le curseur de luminosité . Avec certains téléviseurs (projection de type DLP ou LCD) ou si vous jouez dans une salle très éclairée, il est recommandé d'augmenter la luminosité . Il est aussi possible de régler les couleurs du Pip-Boy, l'opacité de la VTH et les sous-titres .

#### **AUDIO**

Ce menu permet de régler les volumes. Remarque : la radio a son propre réglage de volume sur le Pip-Boy.

#### **COMMANDES**

Ce menu permet de régler la sensibilité horizontale et verticale et d'inverser l'axe Y. Il est aussi possible de réaffecter les touches des commandes du jeu .

### **Games for Windows – LIVE**

Games for Windows – LIVE et Xbox LIVE® font partie du premier réseau global de loisirs en ligne au monde, permettant aux joueurs sur Xbox 360® d'avoir accès à des jeux Games for Windows – LIVE de choix . Des millions de joueurs, dans pas moins de 25 pays, se connectent au service LIVE : à présent, rien n'est plus facile que de se faire des amis, trouver des jeux et se divertir sur l'une ou l'autre des plateformes . Lorsque vous devenez un membre du service LIVE, vous pouvez voir ce que font vos amis et à quels jeux ils jouent, communiquer avec d'autres membres et suivre les succès de joueur . Devenez un membre LIVE Gold pour profiter de bonus, tels que l'envoi et la réception d'invitation à des parties multijoueur . Consultez www . gamesforwindows .com/live pour davantage de renseignements sur le LIVE et la disponibilité du service dans votre pays .

#### **Conne xion au LIVE**

Pour vous connecter à Games for Windows – LIVE, il vous faut une connexion Internet haut débit et un gamertag . Si vous possédez déjà un gamertag, alors vous avez tout ce qu'il vous faut pour vous connecter à Games for Window – LIVE . Sinon vous pouvez en créer un sans frais . Pour vous connecter ou vous inscrire, lancez le jeu puis appuyez sur la touche Origine . Pour davantage de renseignements, consultez www .gamesforwindows .com/live .

#### **Contr ôle parental**

Le contrôle parental dans Games for Windows – LIVE vient s'ajouter au contrôle parental de Windows Vista® . Grâce à des outils simples et flexibles, décidez à quels jeux votre enfant peut avoir accès et jouer . Pour davantage de renseignements, veuillez consulter www .gamesforwindows .com/live/familysettings .

### **Remarque im portante relative aux gra phismes et à la meilleure ex périence de jeu possible**

Fallout 3 utilise certains des effets graphiques les plus avancés actuellement disponibles visant à fournir des performances élevées en temps réel afin d'apporter une expérience de jeu extraordinaire . Le jeu a été développé et testé à l'aide de cartes graphiques NVIDIA® GeForce™ 8, 9 et de la série GTX 200 et l'expérience de jeu que nous avons souhaité offrir sera plus complète en utilisant des cartes graphiques GeForce 8, 9 ou de la série GTX 200 . Une carte GeForce 8600 ou supérieure vous permettra d'activer tous les effets spéciaux NVIDIA en haute résolution .

### **Informations relatives à la garantie**

Zenimax Europe Limited garantit à l'acquéreur initial du support de ce programme d'ordinateur, que le disque/la cartouche fourni(e) avec ledit programme ne comportera aucun défaut pendant les 90 jours suivant la date du transfert de propriété à l'acheteur. Si ce n'était pas le cas, veuillez initialement retourner le produit défectueux au point de vente, accompagné d'une preuve d'achat. Si cela n'est pas possible pour une quelconque raison, veuillez retourner le produit à Zenimax Europe Limited à l'adresse ci-dessous, accompagné d'une preuve d'achat, de l'indication du lieu d'achat, de la description du défaut, dans l'emballage d'origine que vous pourriez avoir. Zenimax Europe Limited remboursera les frais d'envoi afférents au retour de tous produits défectueux. La présente garantie est accordée en sus de vos droits relatifs à ce produit et vos droits ne sont en aucune manière affectés ou limités par la présente garantie. Si vous souhaitez obtenir de plus amples renseignements sur vos droits, veuillez contacter une association de consommateurs ou un avocat.

ZeniMax Europe Limited, Grafton House, 2-3 Golden Square, London, W1F 9HR.

#### **ASSISTANCE TECHNIQUE ET CLIENTÈLE**

Pour l'assistance technique et clientèle, veuillez appeler le 0157323378, de 09h00 à 18h00, du lundi au vendredi, sauf les jours fériés ou consultez **www.bethsoft.com**. Pour les réclamations liées à la garantie, envoyez votre disque à Bethesda Softworks Europe, Grafton House, 2-3 Golden Square, London, W1F 9HR, United Kingdom, accompagné d'une preuve d'achat datée, du numéro de produit, d'une brève description de l'erreur ou du défaut et de votre adresse.

#### CONFIDENTIFL I

# **FALLOUT 3**

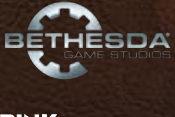

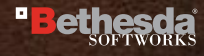

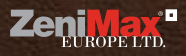

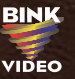

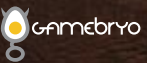

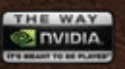

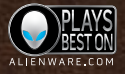

Fallout® 3 © 2008 Bethesda Softworks LLC, a ZeniMax Media company. Bethesda Softworks, Bethesda Game Studios, ZeniMax and related logos<br>are registered trademarks or trademarks of ZeniMax Media Inc. in the U.S. and/or other NVIDIA, the NVIDIA logo, and The Way It's Meant To Be Played are trademarks and/or registered trademarks of NVIDIA Corporation. All rights<br>reserved. Alienware and the Alienware logo are registered trademarks and trademarks Windows Vista sont utilisés sous licence de Microsoft.

FRENCHCONFIDENTIEL

### **VDSG VTB-001-13**